### $<<$  FoxPro for Windows  $>$

<<FoxPro for Windows >>

- 13 ISBN 9787508404516
- 10 ISBN 7508404513

出版时间:2000-8

页数:374

字数:545000

extended by PDF and the PDF

http://www.tushu007.com

### <<FoxPro for Windows >

 $FoxPro$ 

FoxPro

12 FoxPro for Windows<br>FoxPro for FoxPro for S FoxPro FoxPro

 $FoxPro$ 

, tushu007.com

for Windows<br>FoxPro

本书可以作各类大中专院校的FoxPro程序设计教材,也可以作为全国计算机等级考试二级FoxPro

# $<<$  FoxPro for Windows  $>$

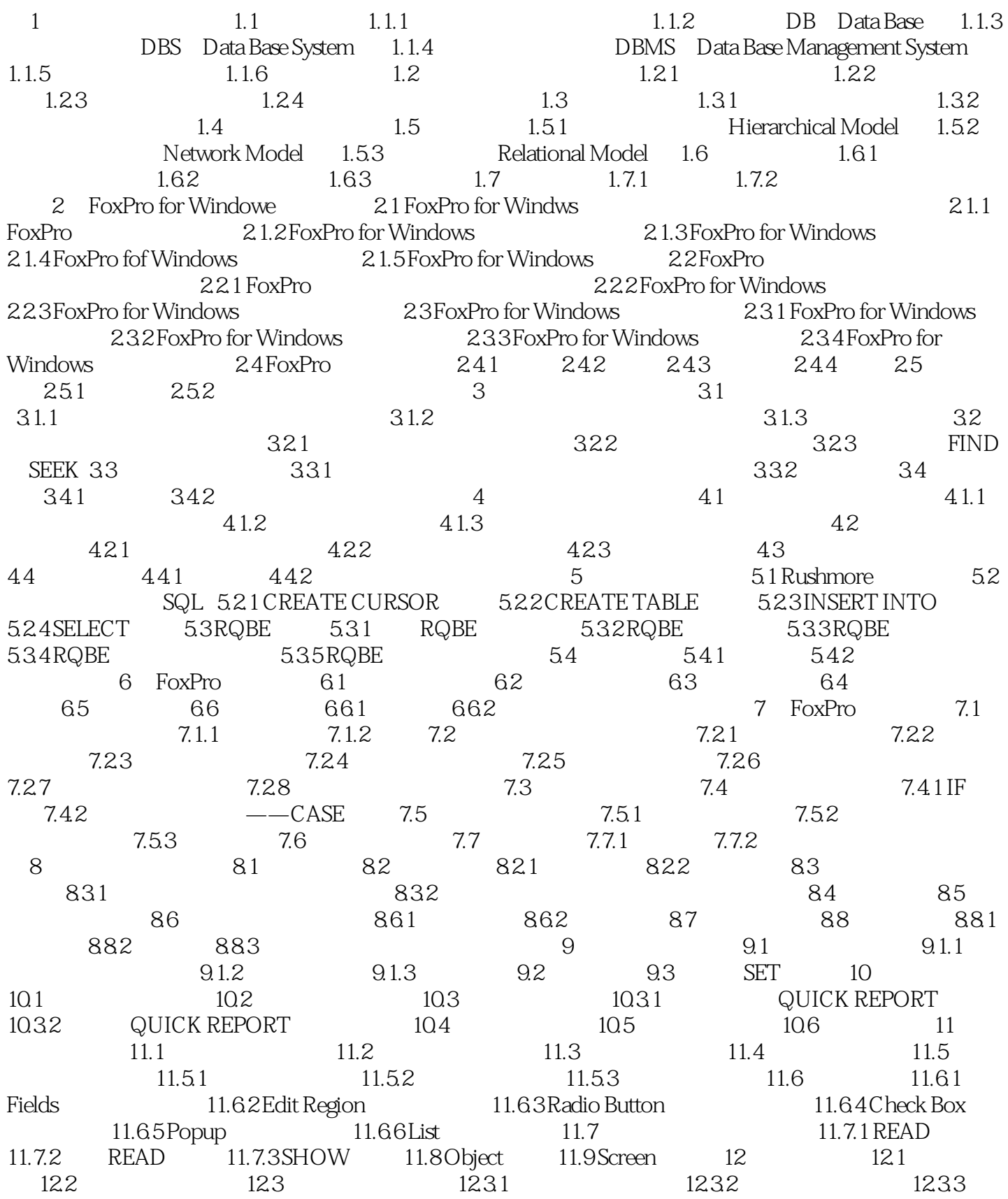

# $<<$  FoxPro for Windows  $>$

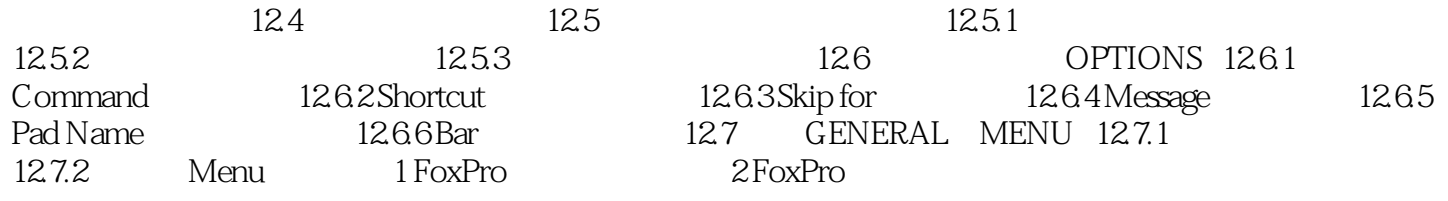

# $<<$  FoxPro for Windows  $>$

本站所提供下载的PDF图书仅提供预览和简介,请支持正版图书。

更多资源请访问:http://www.tushu007.com